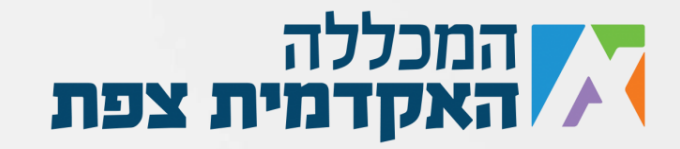

כתוב פונקציה(פעולה), שמקבלת מערך של מספרים שלמים (לא משנה באיזה גודל המערך(. הפונקציה תבדוק האם קיימים במערך כל המספרים בין 0 ל9)כולל( ואם כן, תחזיר אמת. אם לא, תחזיר שקר.

לדוגמא:

 $int[]$  myNumbers = {  $0, 2, 6, 4, 5, 3, 7, 8, 9, 1$  };

יחזיר לי אמת, כי יש בו את כל המספרים )למרות שהם לא באותו הסדר(

## לעומת זאת,

 $int[]$  myNumbers =  $\{ 1, 2, 3, 4, 5, 6, 7, 8, 9 \};$ יחזיר לי שקר (חסר בו את הספרה 0)

נוצר ע"י אור נקש עבור מכללת צפת